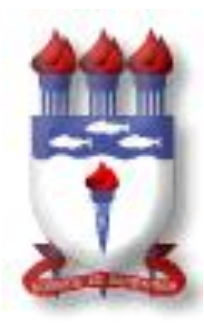

Universidade Federal de Alagoas

## Instituto de Matemática

# Computação Gráfica Interativa

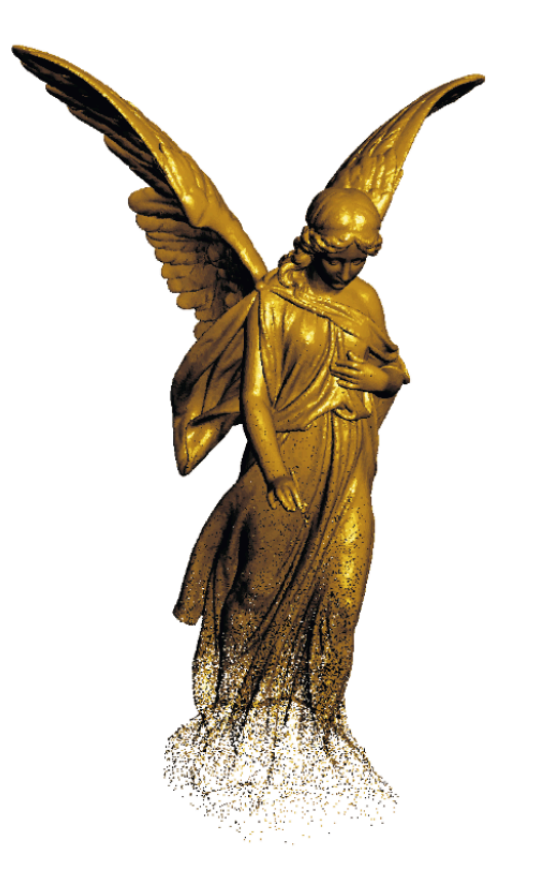

Curso de Iniciação Científica

## Prof. Thales Vieira Prof. Adelailson Peixoto

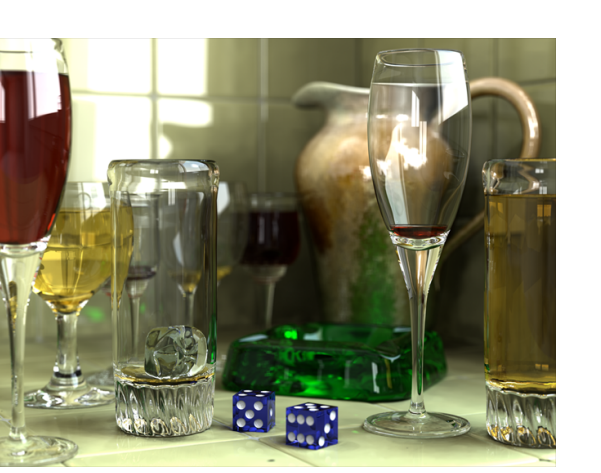

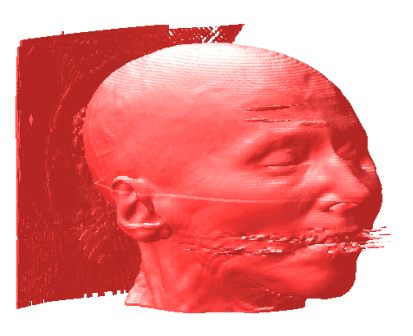

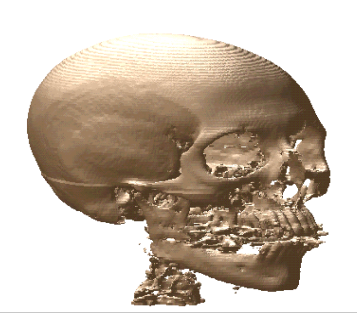

2010

 "Computação Gráfica é a criação, armazenamento e a manipulação de modelos de objetos e suas imagens pelo computador."

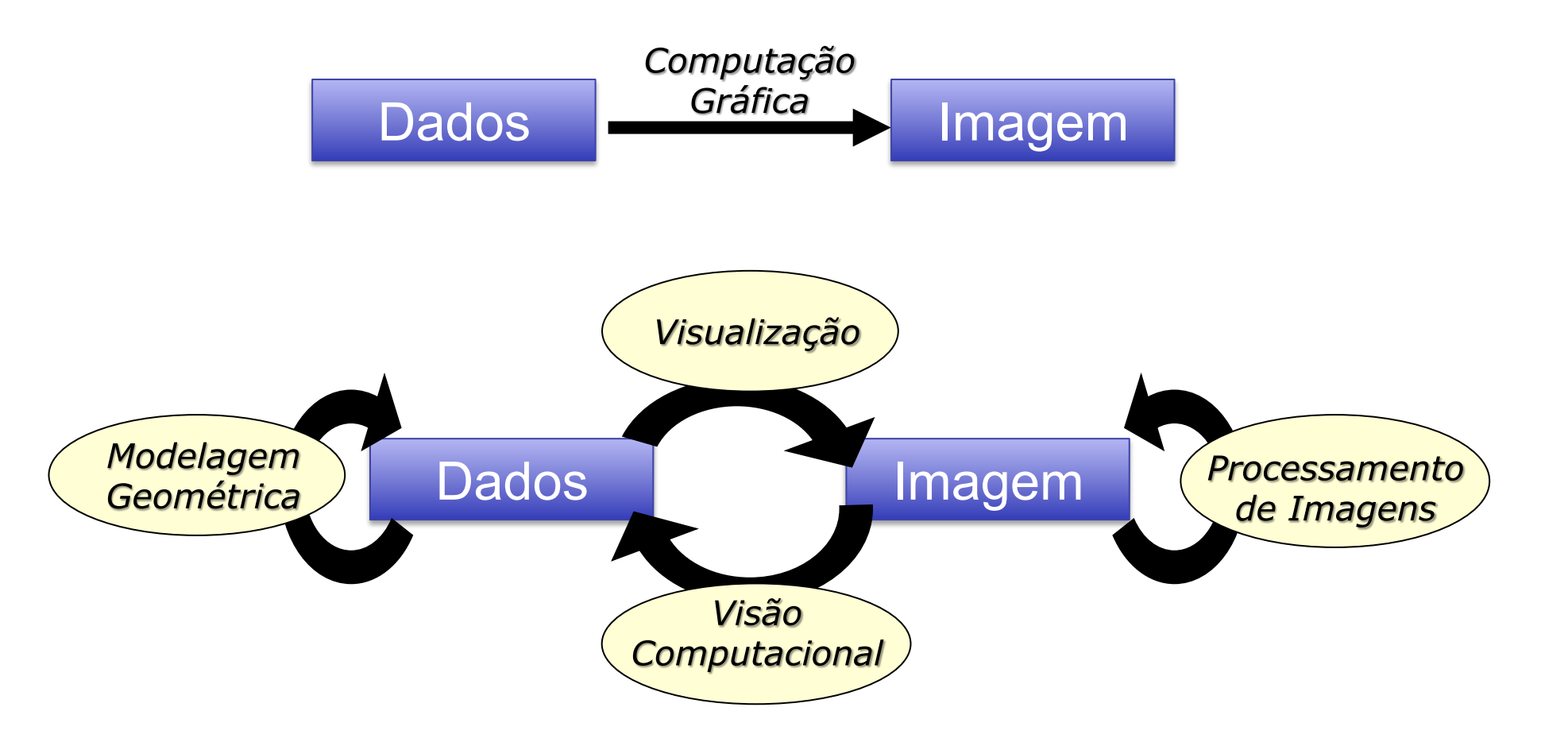

 "Computação Gráfica é a criação, armazenamento e a manipulação de modelos de objetos e suas imagens pelo computador."

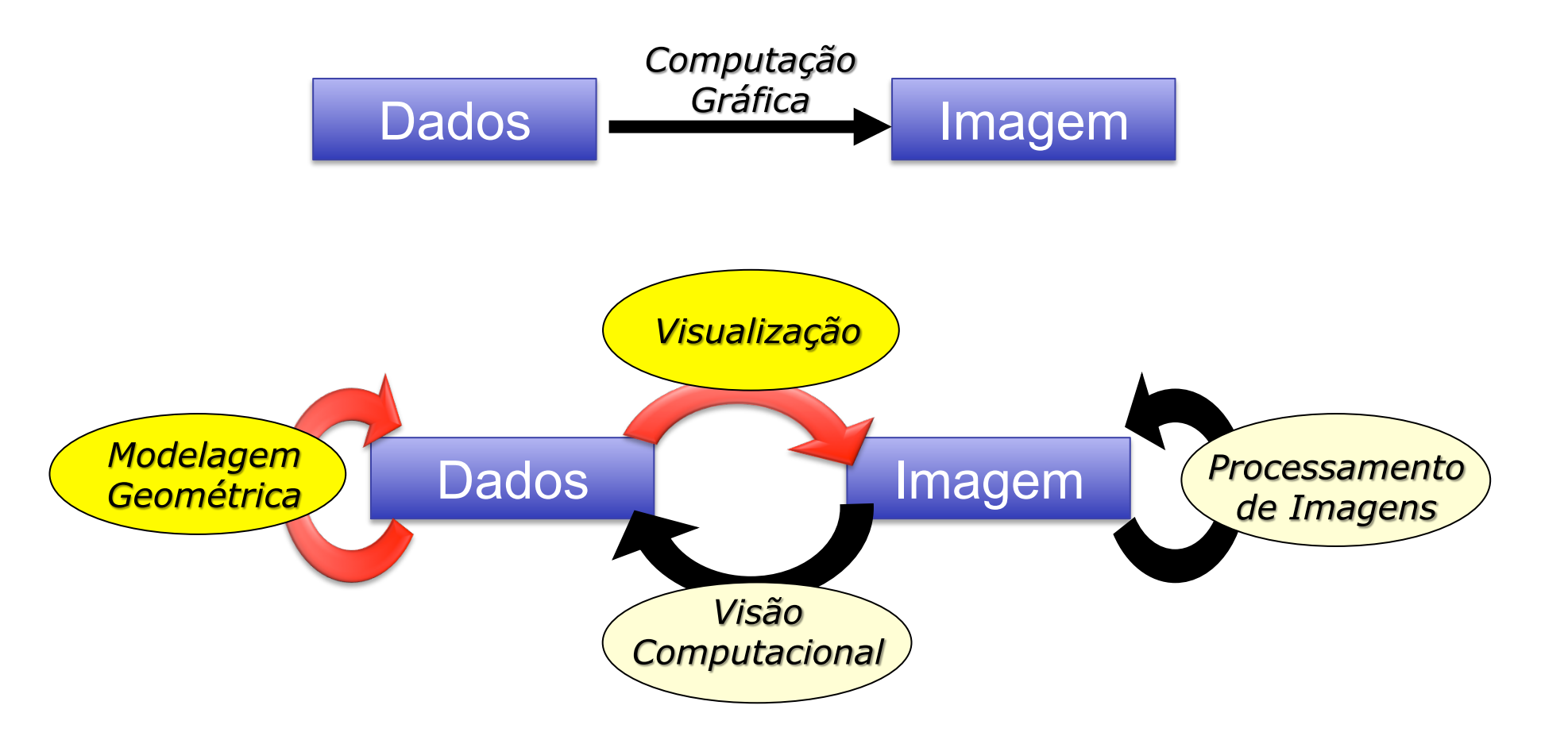

#### O que é Modelagem Geométrica?

#### Estruturar e descrever dados geométricos no computador

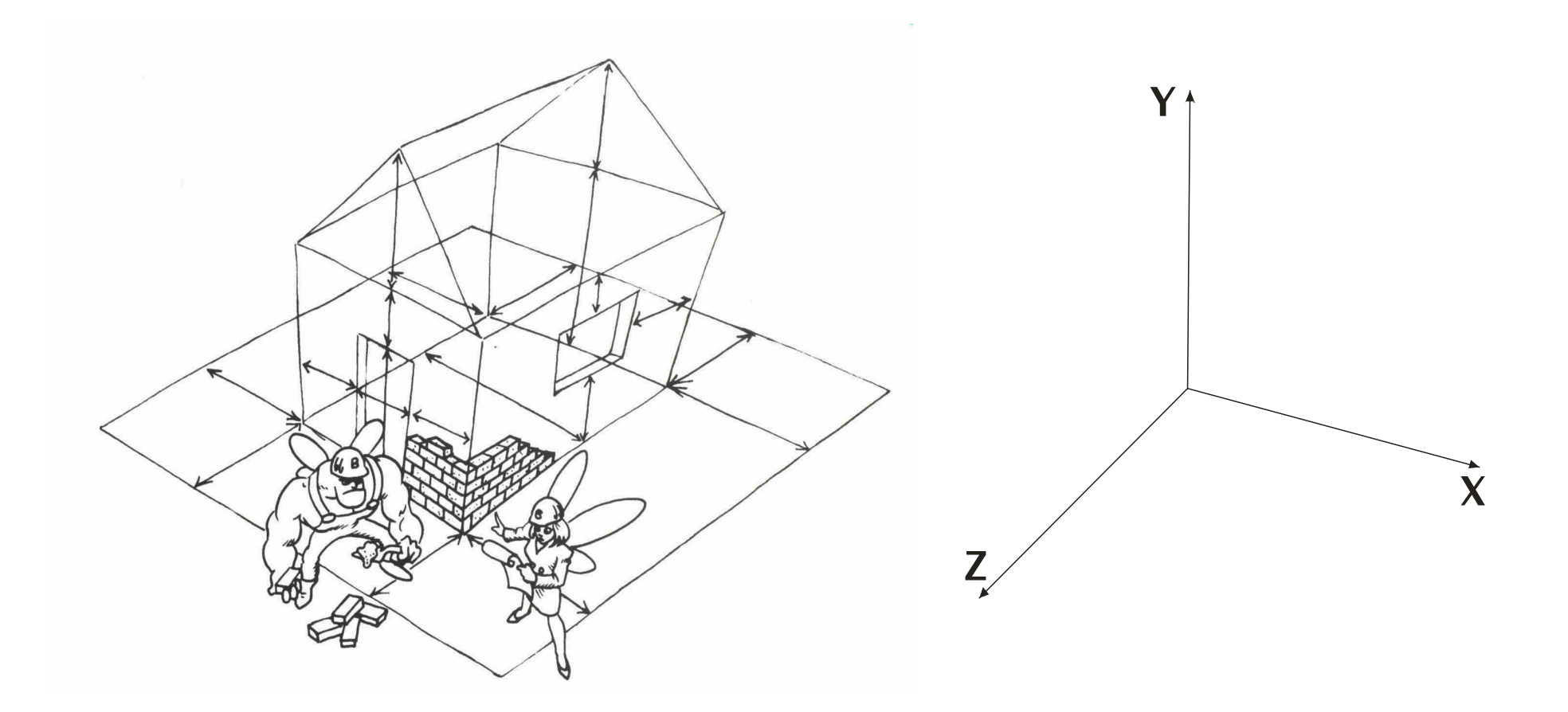

#### Modelagem: Representação de objetos

Objetos são definidos por pontos, linhas e planos

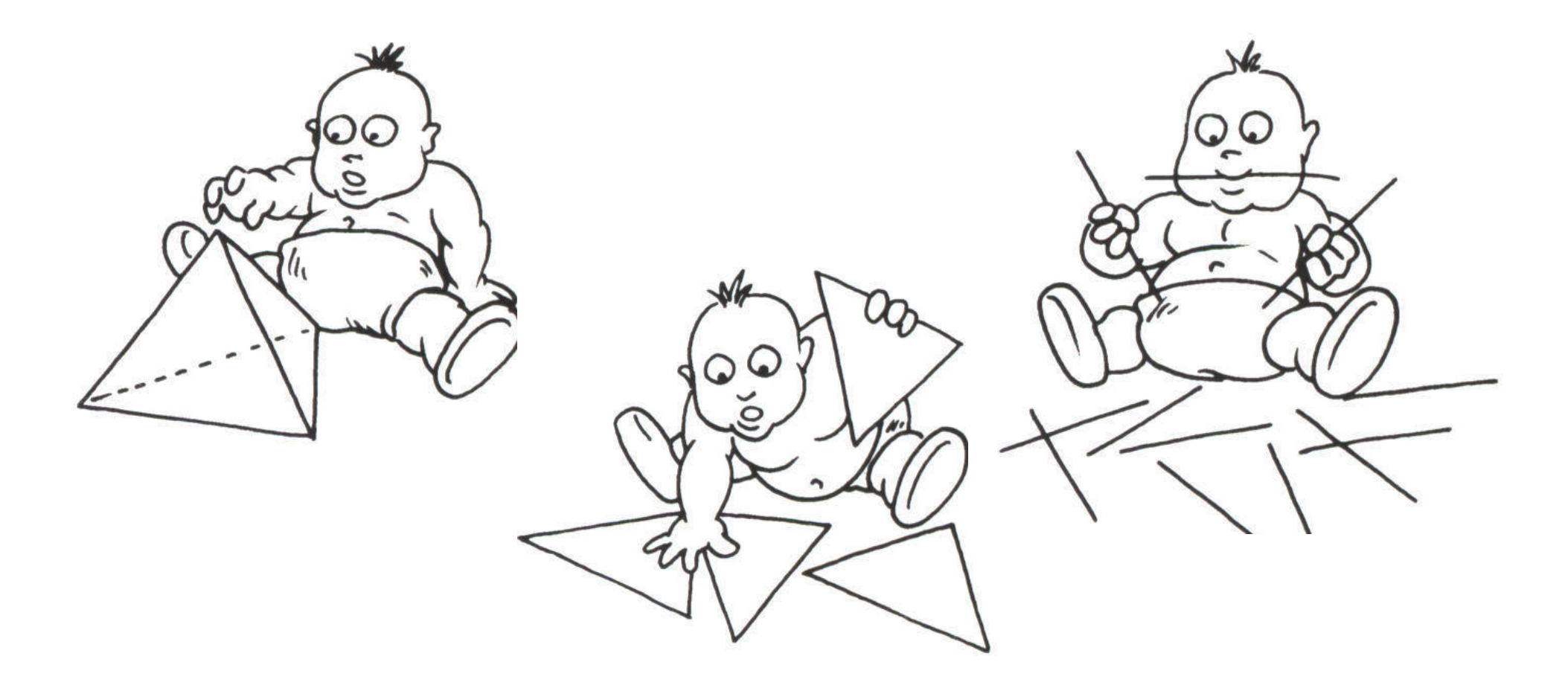

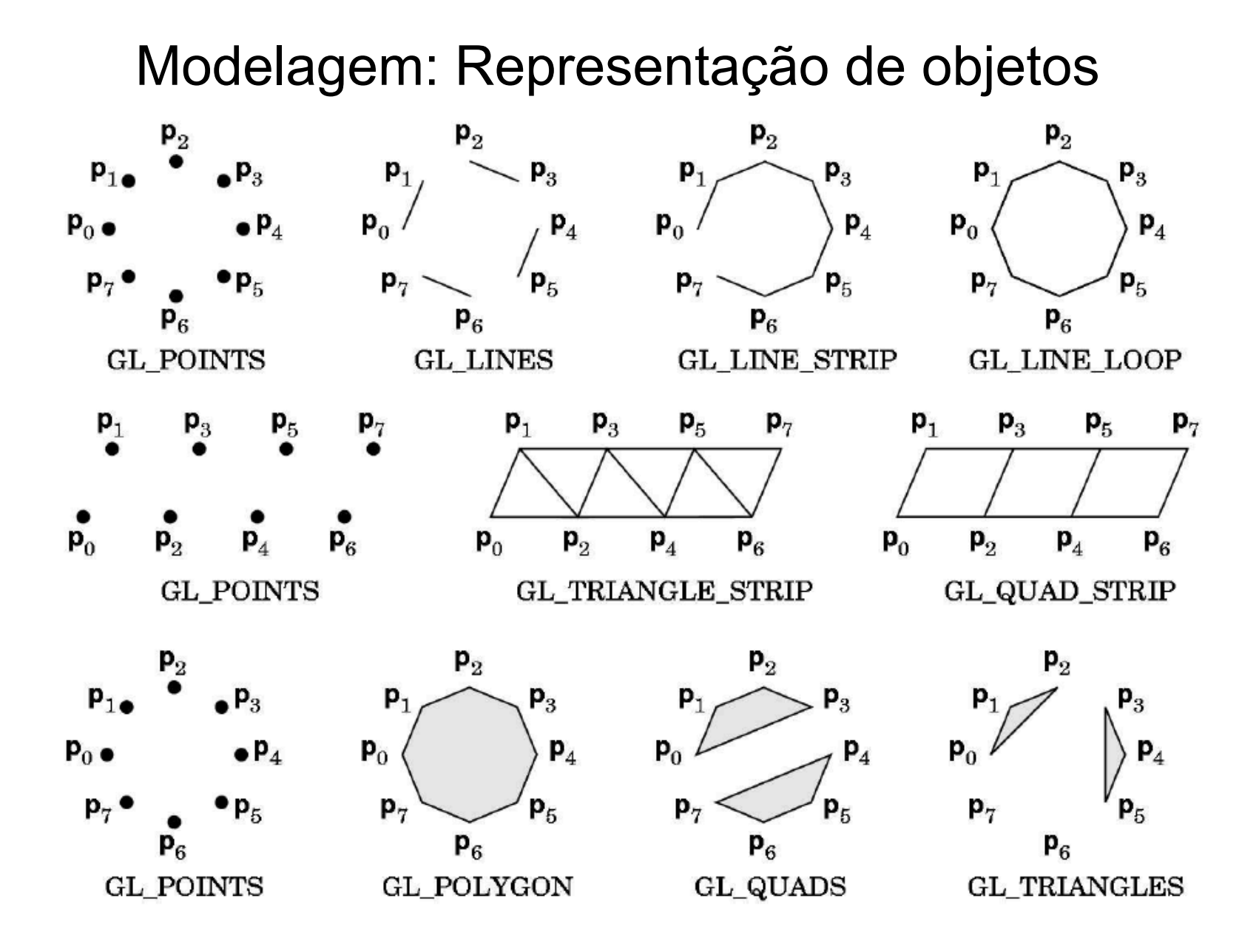

#### Modelagem: Representação de objetos

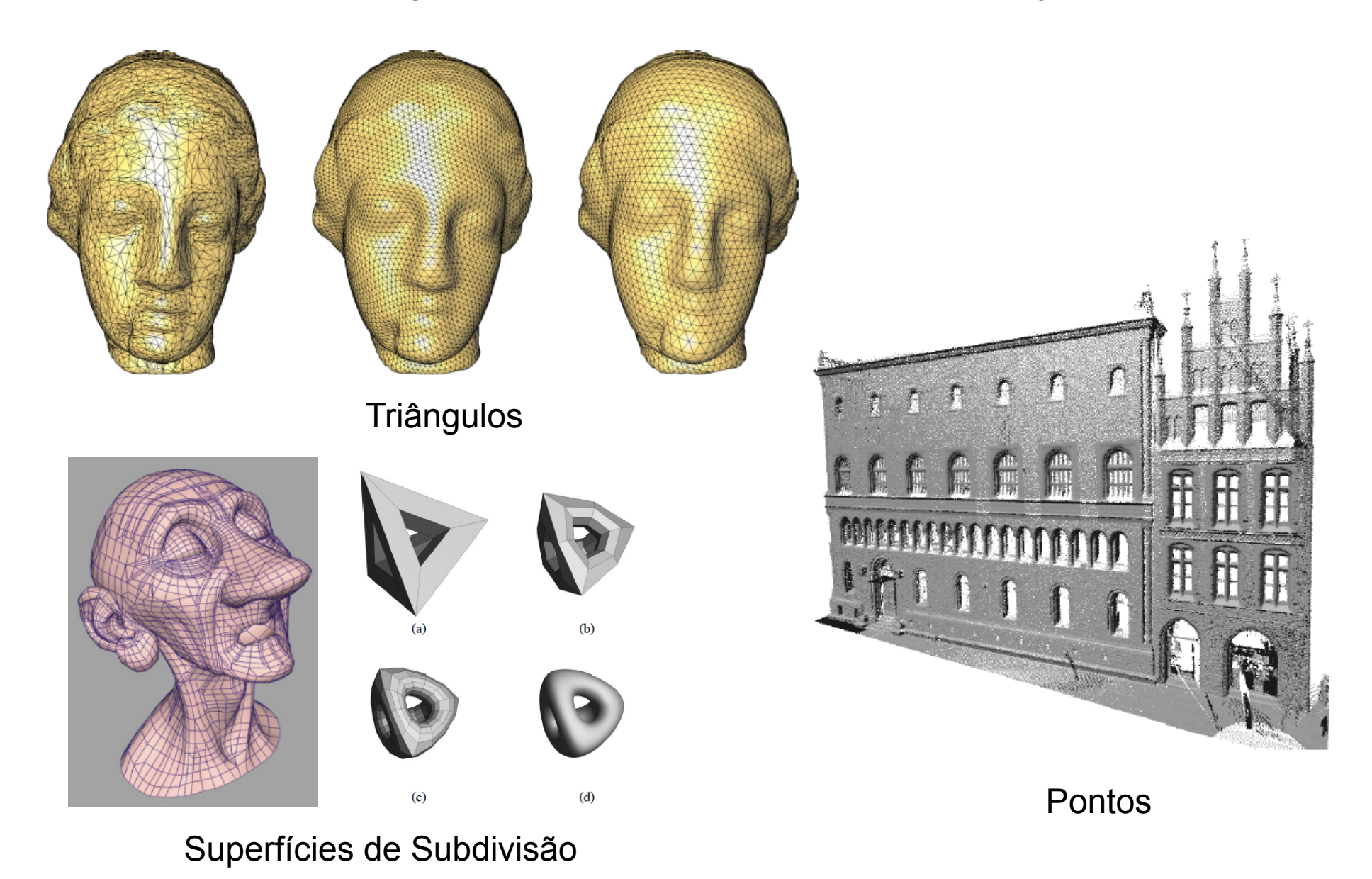

#### Modelagem: Representação de objetos

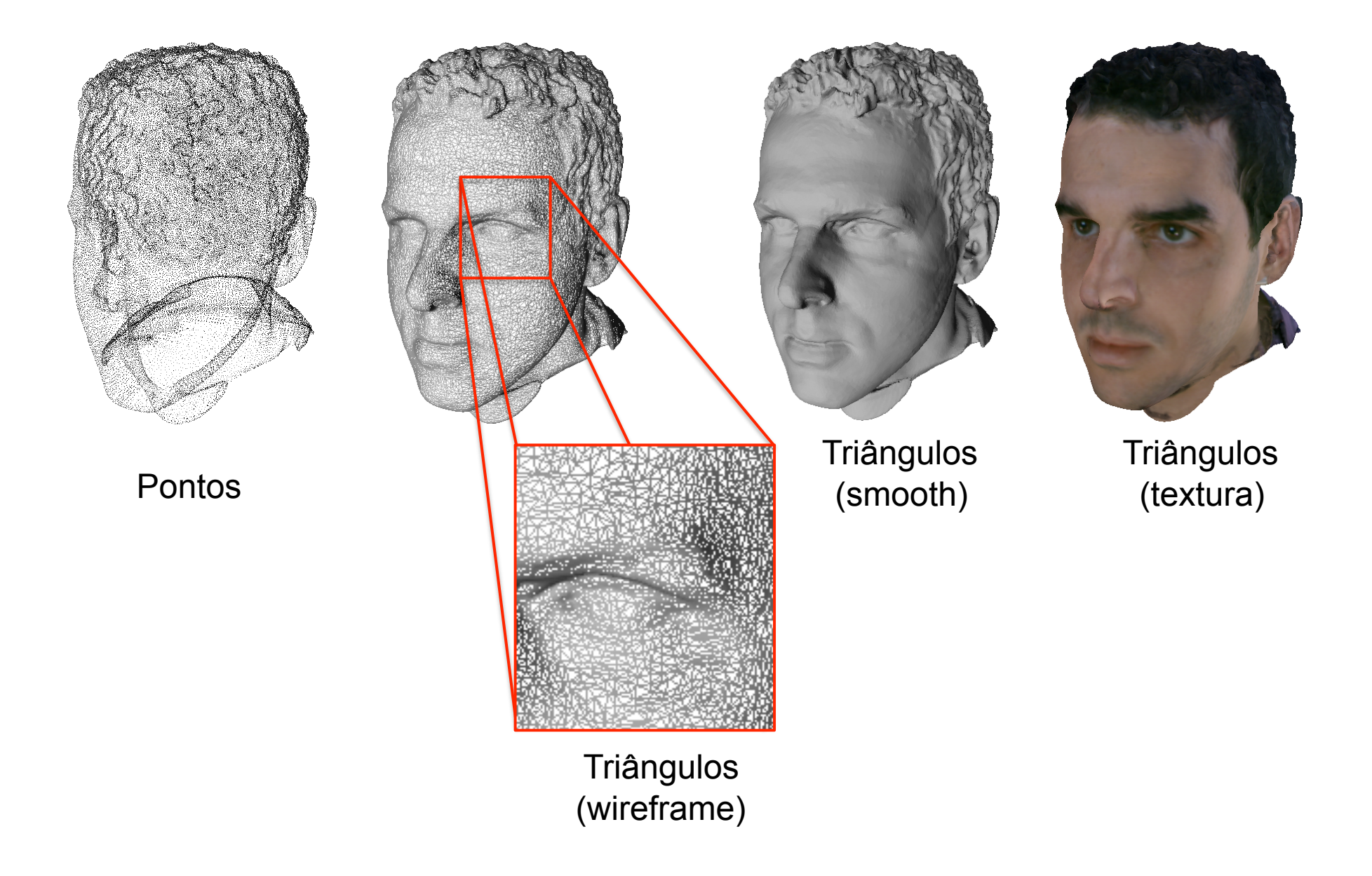

#### Aquisição de Geometria

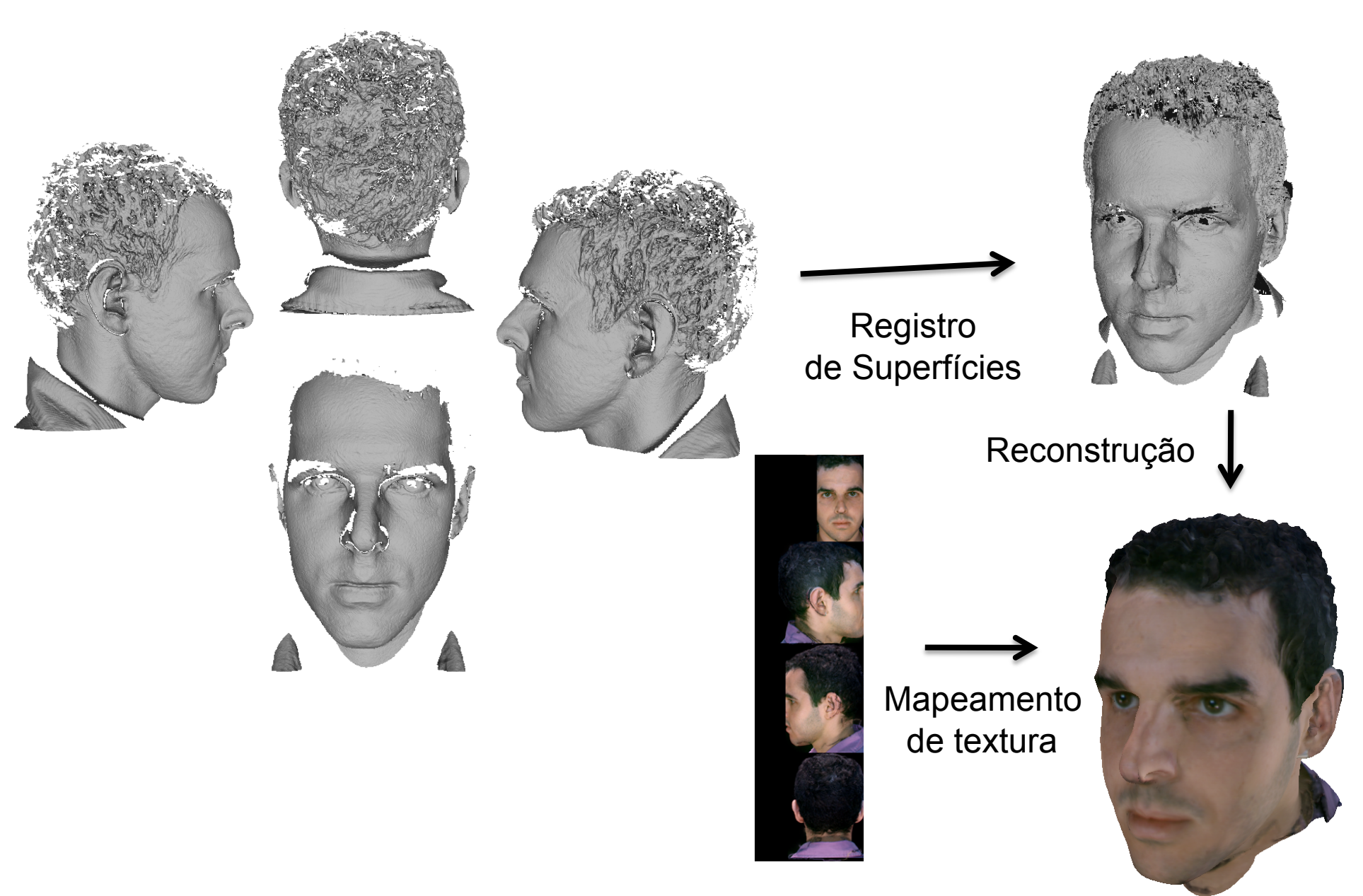

### Modelagem: Transformações básicas

Translação

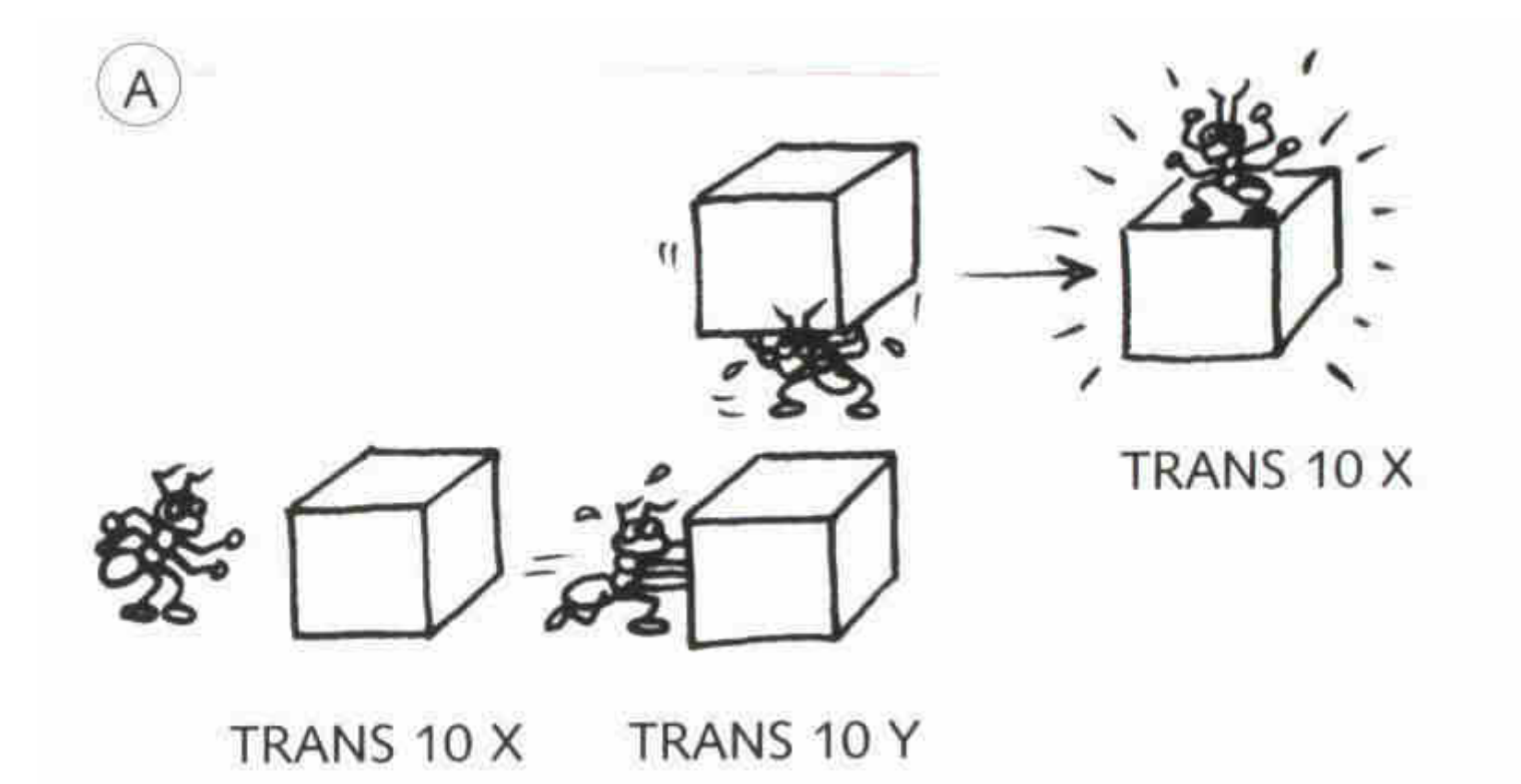

## Modelagem: Transformações básicas Escala e Rotação

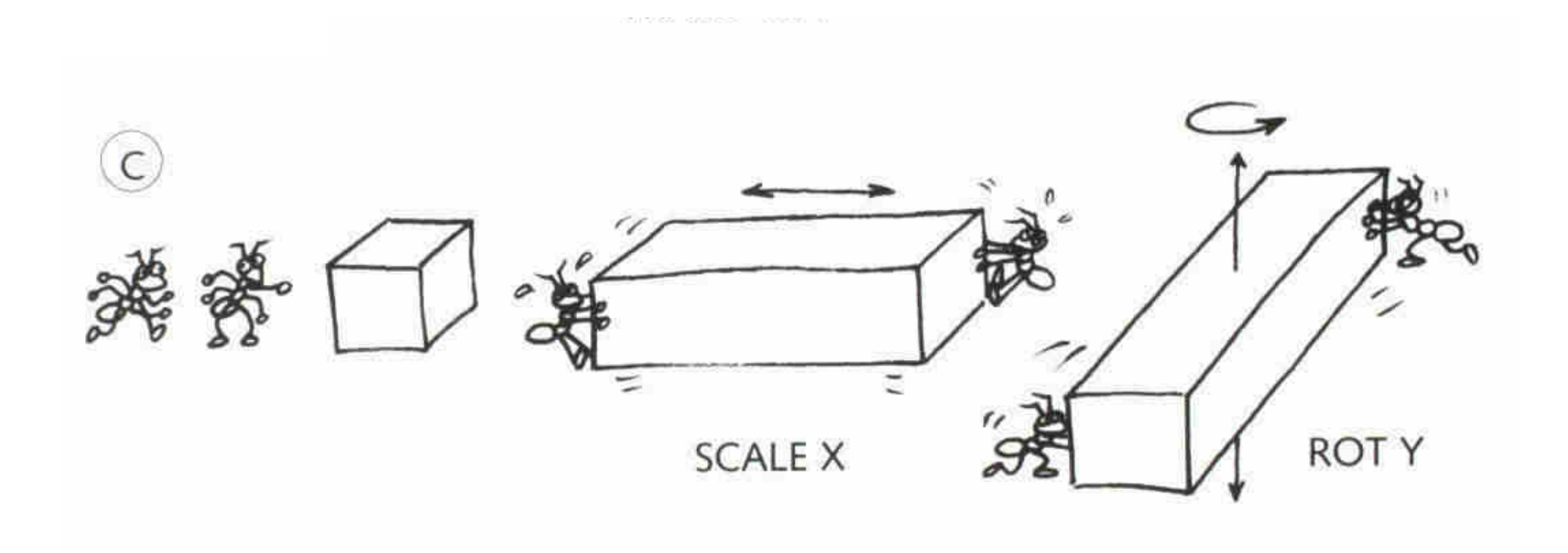

Modelagem: Transformações básicas

Escala e Rotação

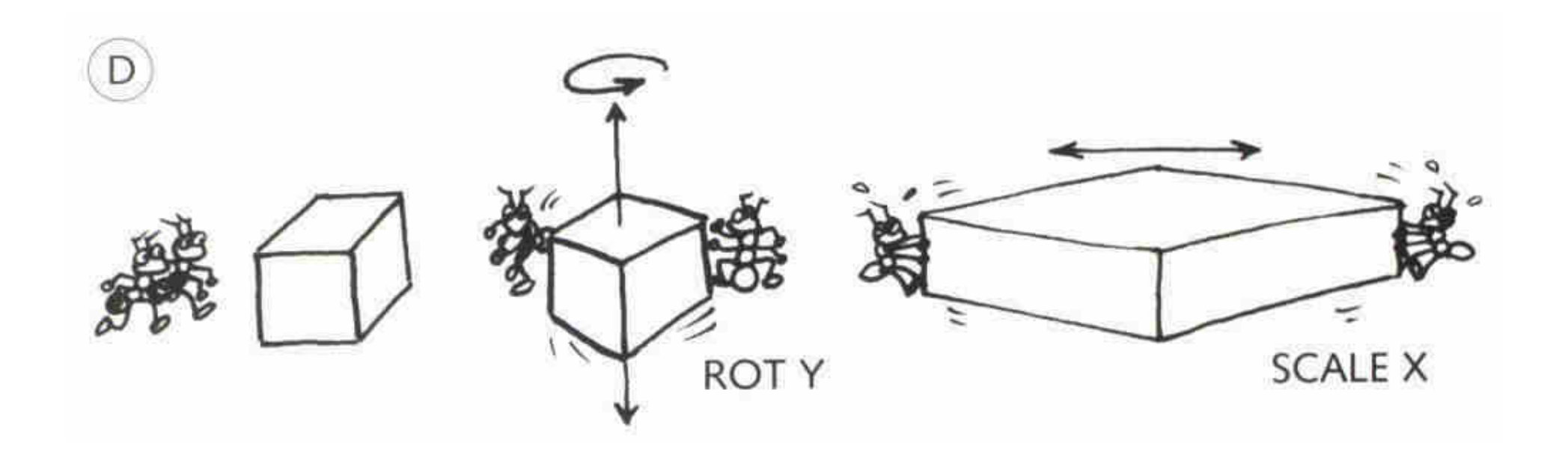

#### Modelagem: Transformações básicas

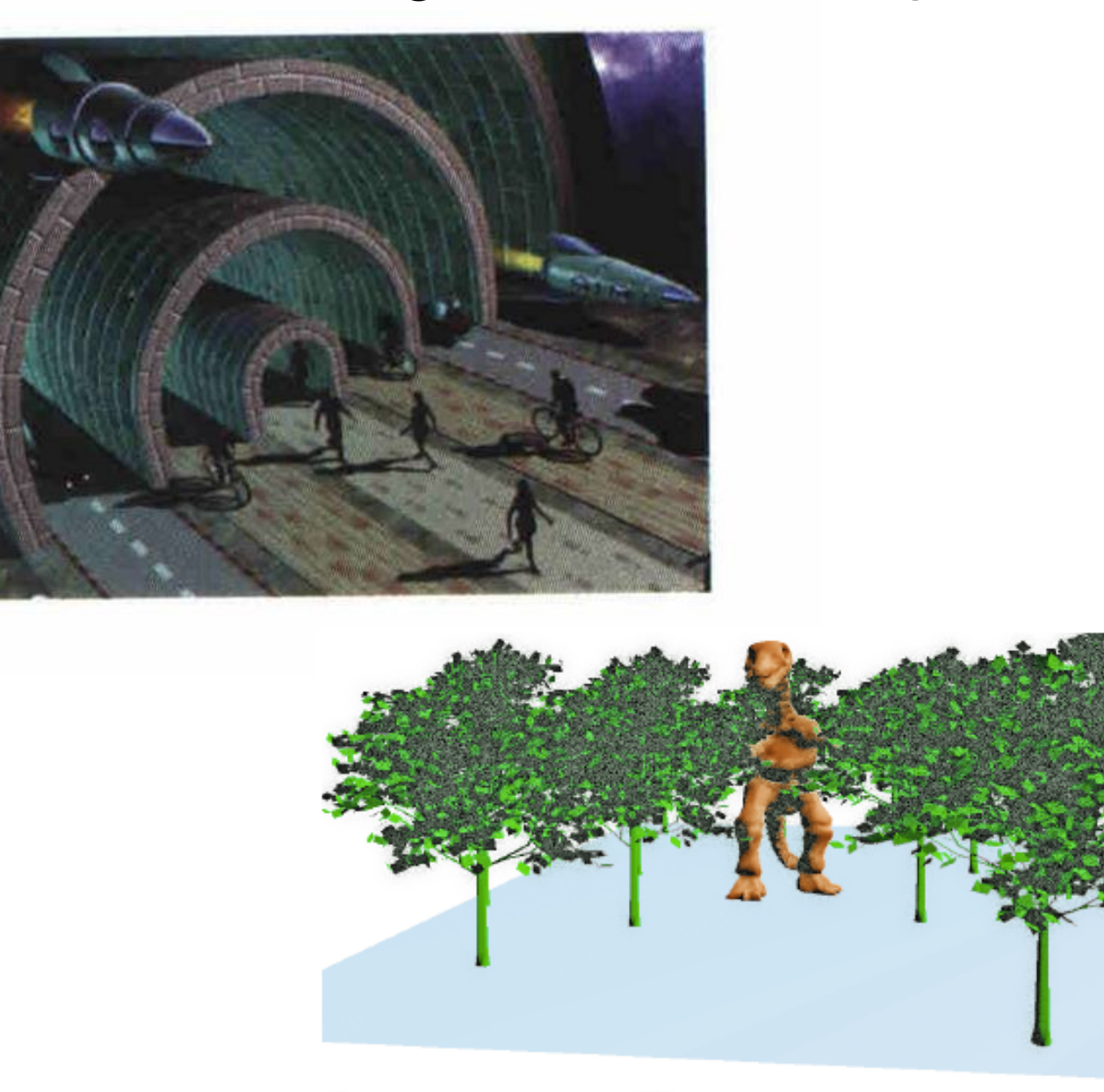

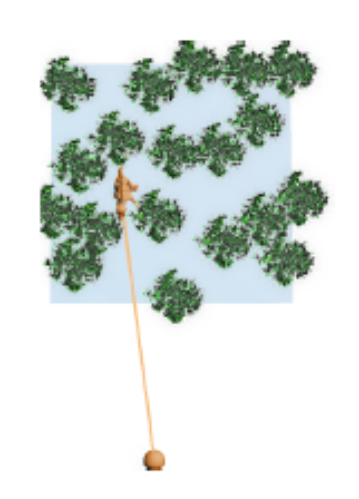

#### Problemas em Modelagem

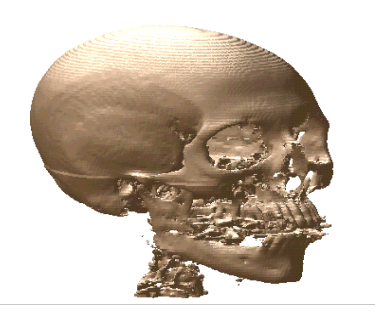

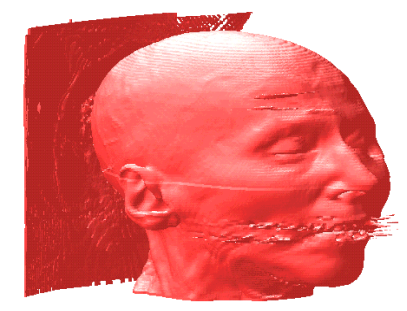

#### Extração de isosuperfícies

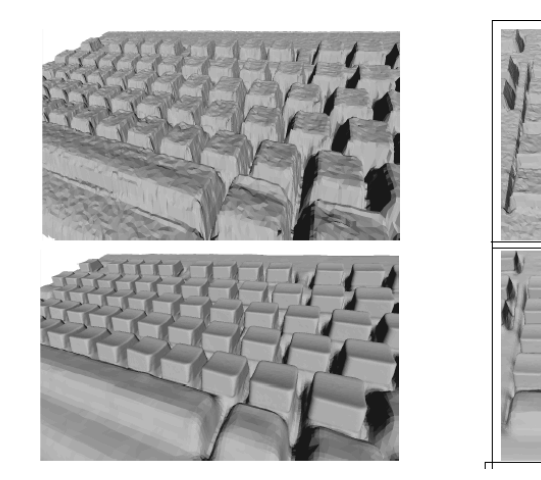

Super Resolução

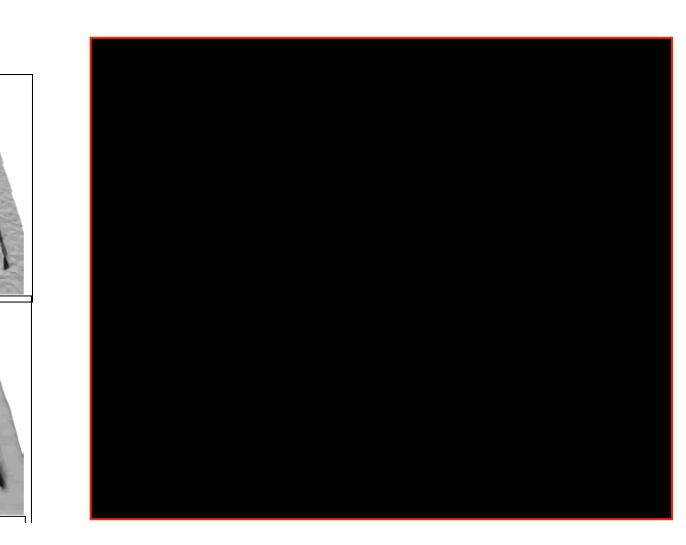

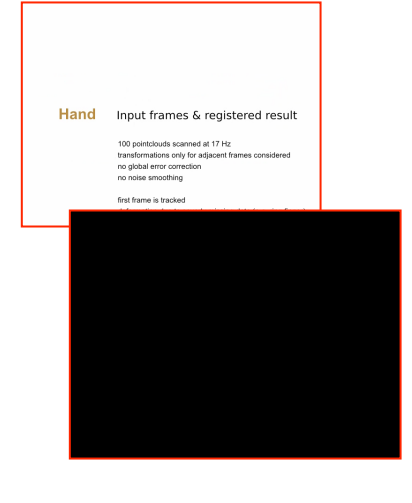

Fotografia 3D

Vídeo 3D

#### Problemas em Modelagem

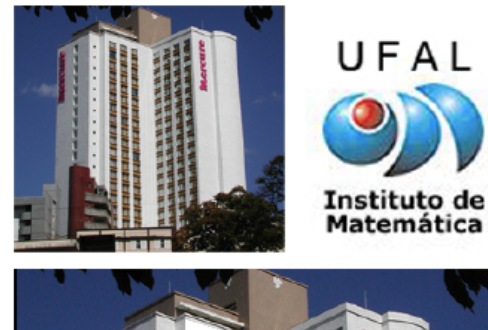

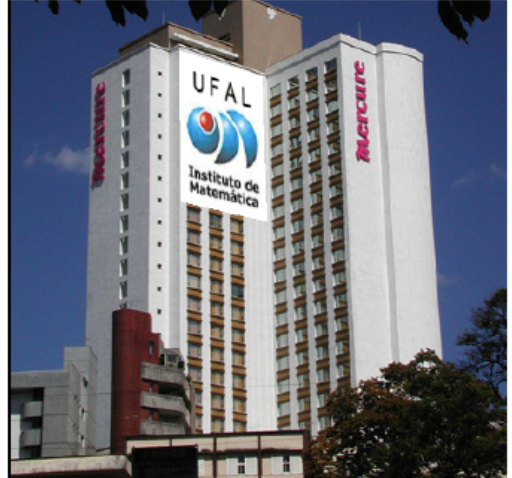

Reconstrução e edição 3D Deformação de imagens

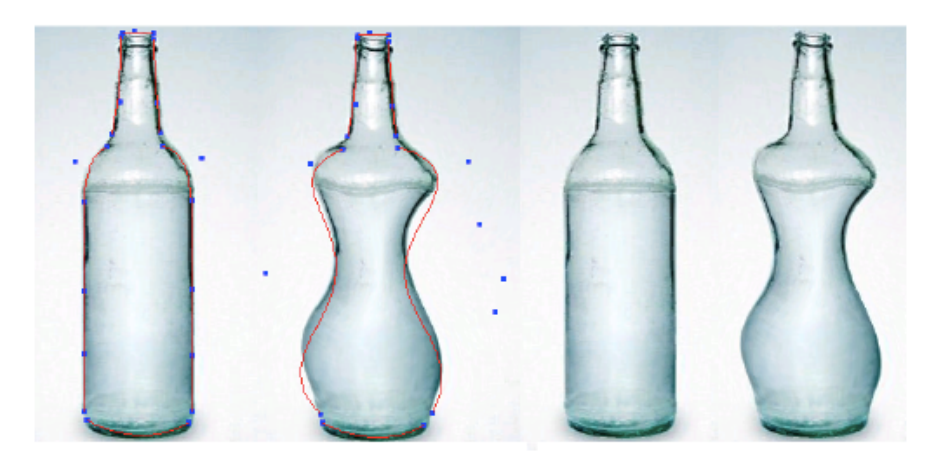

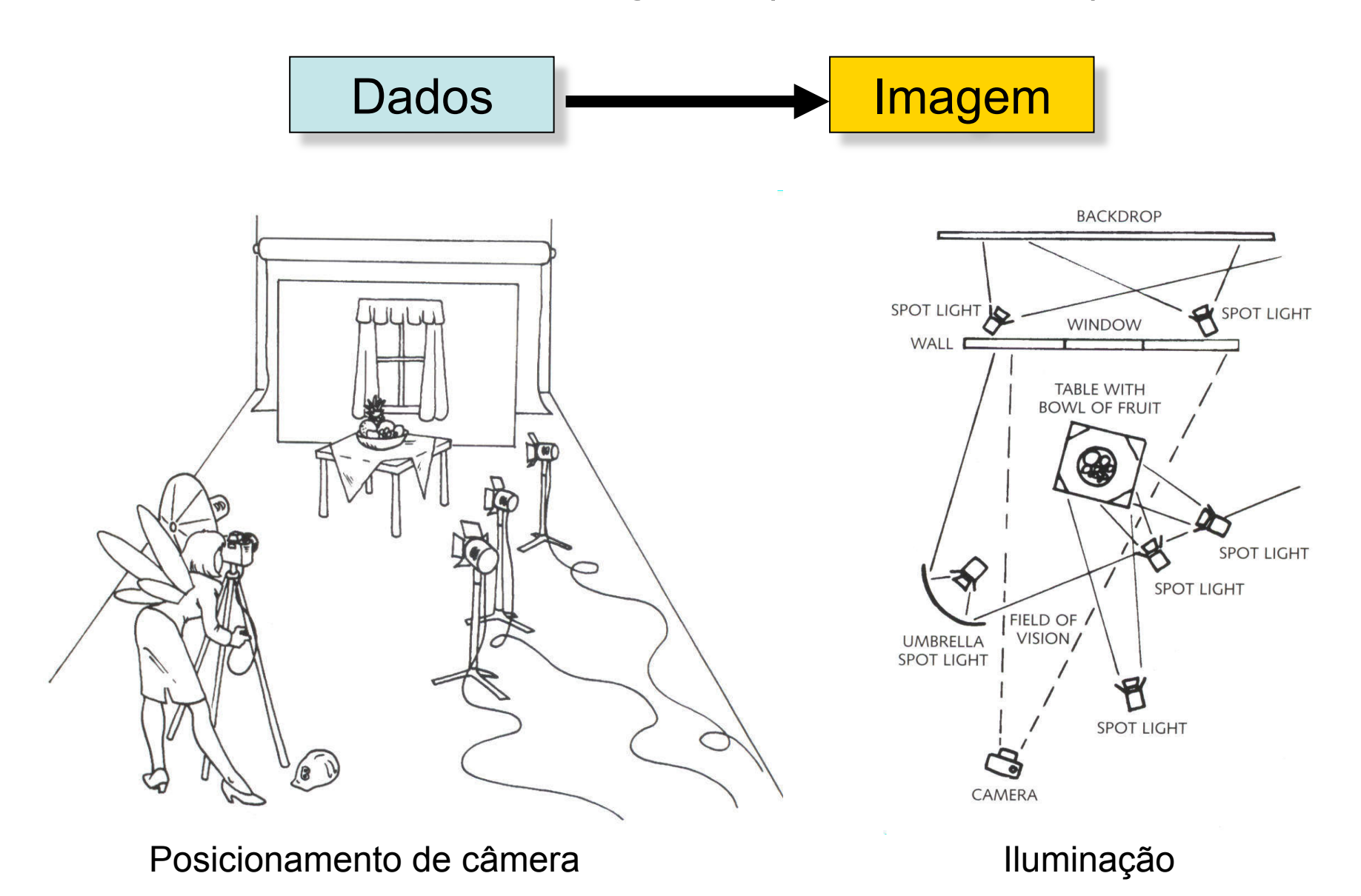

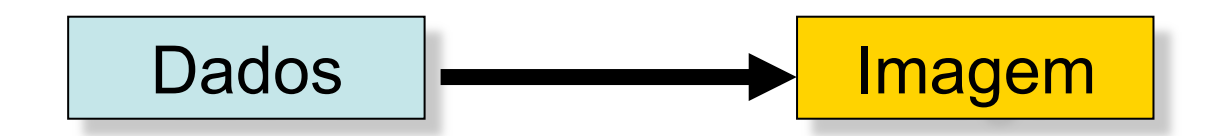

#### 1. Projeção

- 2. Recorte
- 3. Remoção de superfícies escondidas
- 4. Colorização (Iluminação)

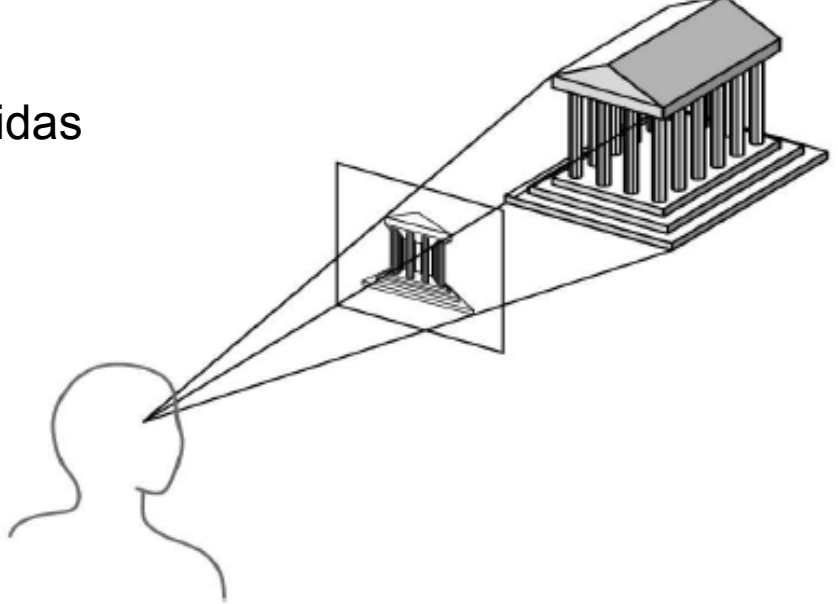

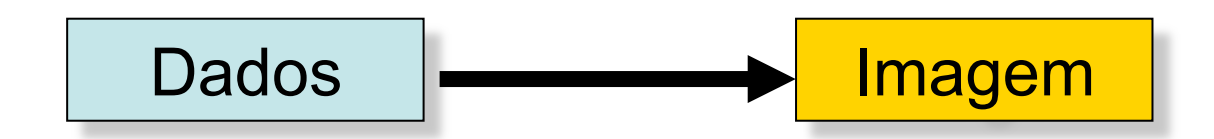

- 1. Projeção
- 2. Recorte
- 3. Remoção de superfícies escondidas
- 4. Colorização (Iluminação)

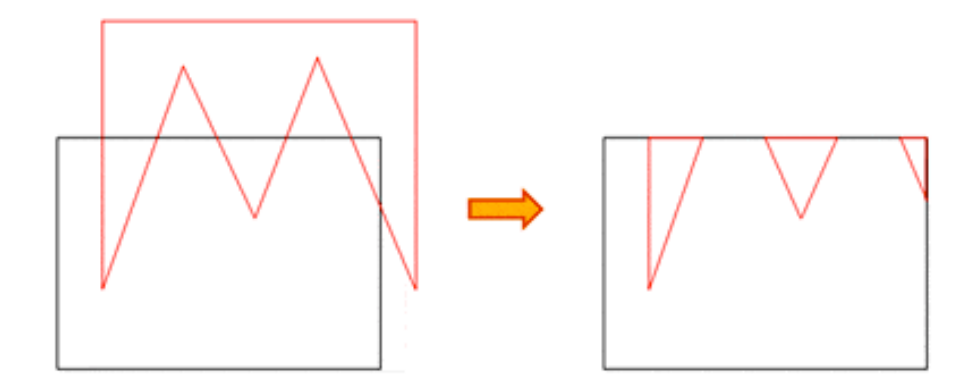

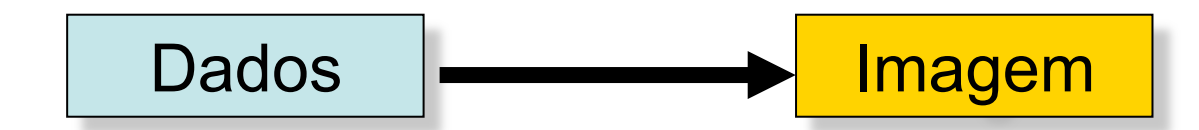

- 1. Projeção
- 2. Recorte
- 3. Remoção de superfícies escondidas
- 4. Colorização (Iluminação)

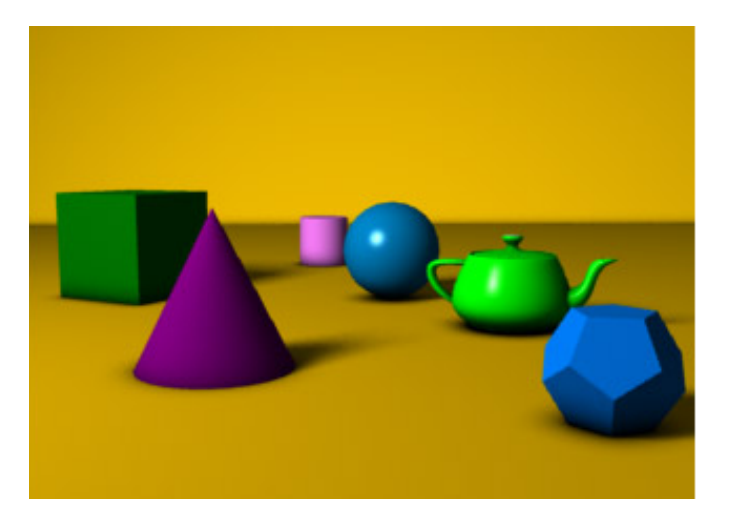

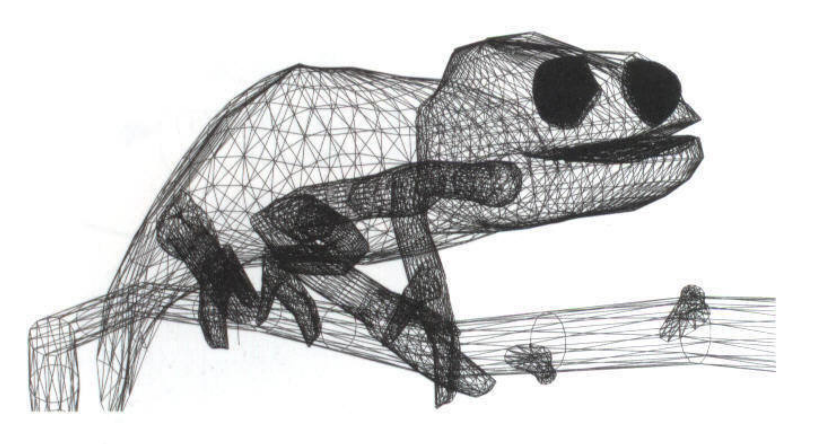

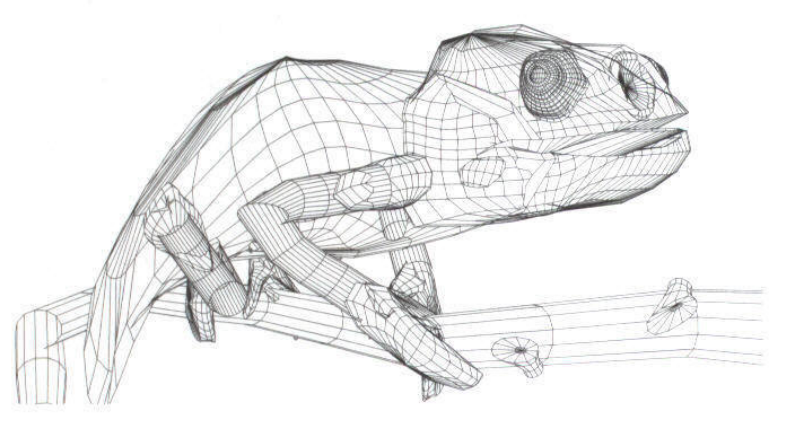

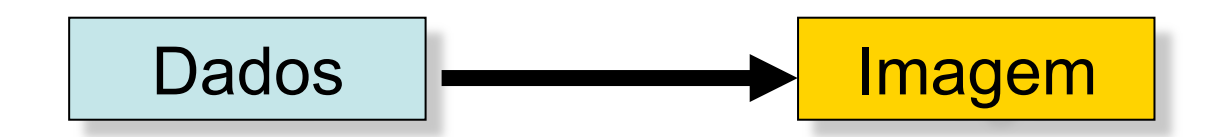

- 1. Projeção
- 2. Recorte
- 3. Remoção de superfícies escondidas
- 4. Colorização (Iluminação)

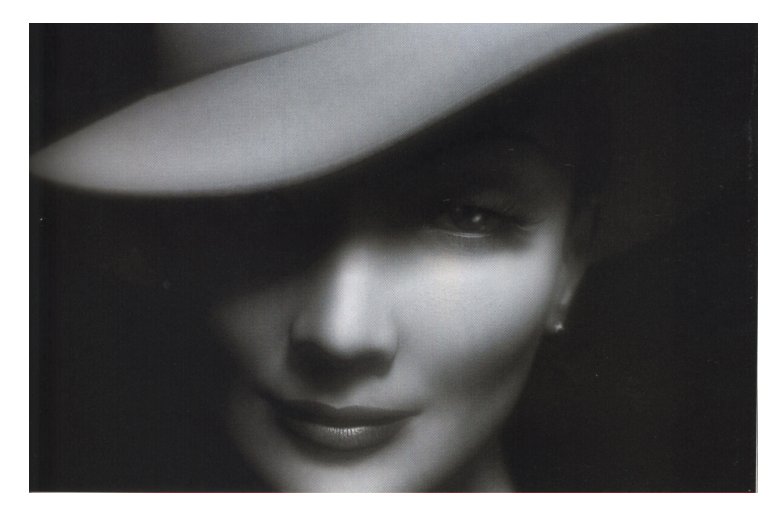

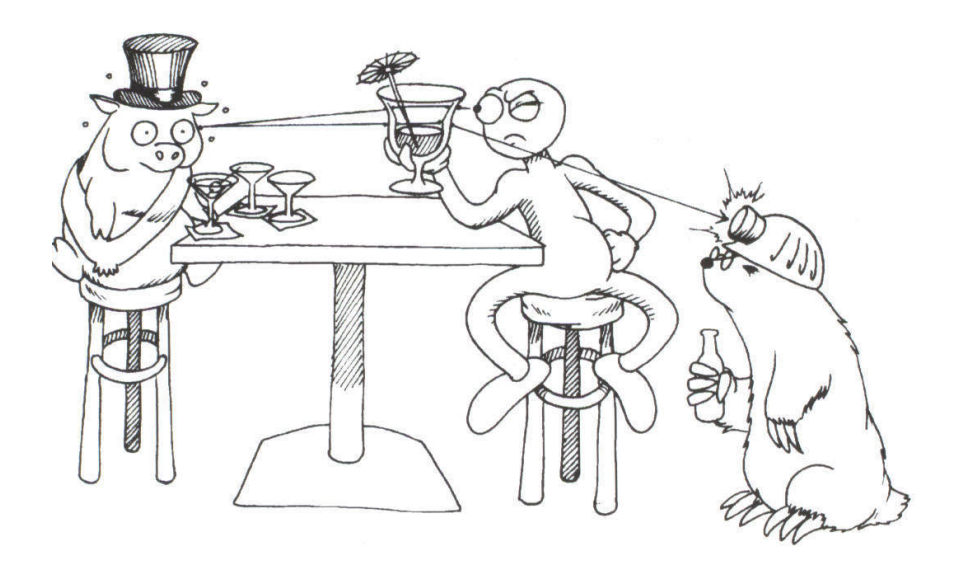

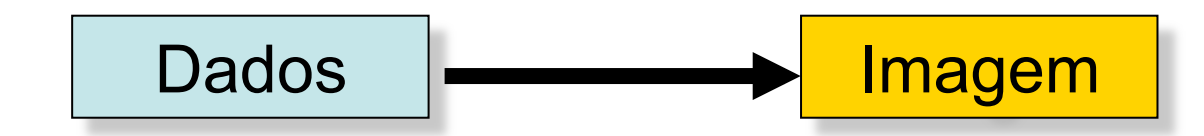

- 1. Projeção
- 2. Recorte
- 3. Remoção de superfícies escondidas
- 4. Colorização (Iluminação)

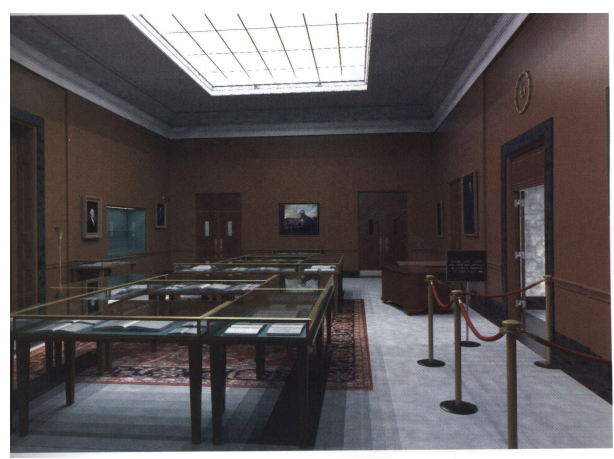

Radiosidade

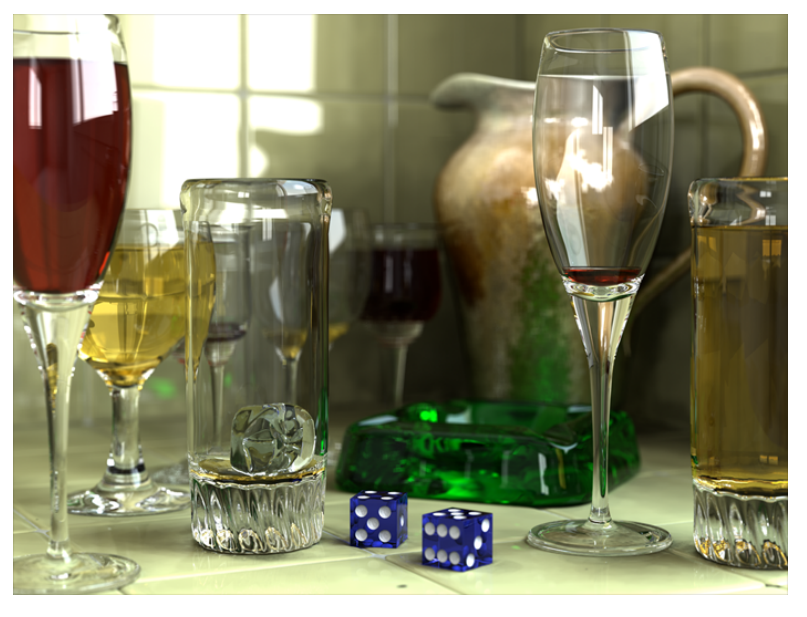

Ray Tracing

#### Problemas em Visualização

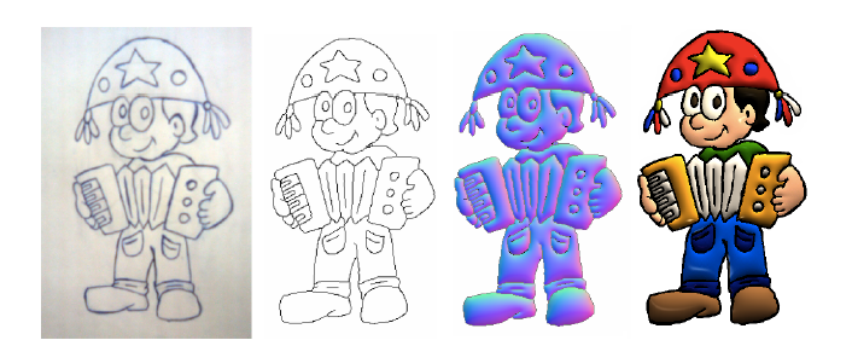

Iluminação de Cartoons Colorização de Cartoons

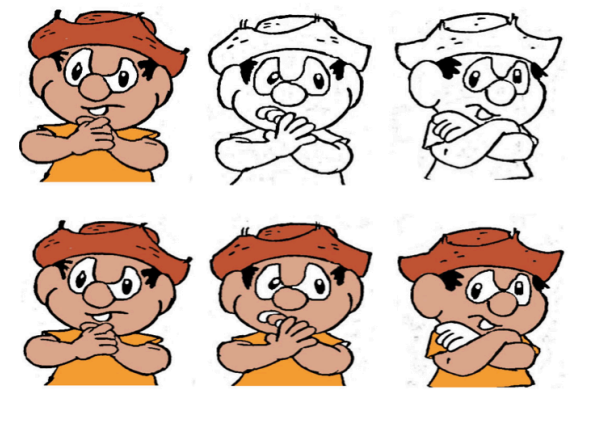

Learning good views from<br>user experience

vis-1302

Posicionamento de Câmera

# OpenGL, C++, ...<br>C++: Linguagem de programação orientada a objetos (Apostila disponível!)

- 
- OpenGL
	- API (Application Programming Interface) multiplataforma para escrever aplicações que usam recursos de computação gráfica 2D e 3D.
	- Atua como um intermediador entre o programador e o hardware.
	- Recebe primitivas geométricas simples, aplica transformações simples e converte-as em pixels.
- GLUT (OpenGL Utility Toolkit)
	- Biblioteca de utilitários que interage entre o OpenGL e o sistema operacional.
	- Define janelas e monitora eventos de mouse e teclado.
- Visual C++ 2008 Express Edition
	- Ambiente de desenvolvimento gratuito

## Ementa

- 1. Montando o primeiro programa….
- 2. Modelagem Geométrica
	- Pontos, retas, vetores, planos e superfícies;
	- Sistemas de coordenadas;
	- Transformações 2D e 3D.
- 3. Visualização
	- Pipeline de Visualização
	- Projeções e Matrizes
	- Iluminação e Colorização
	- Recorte
	- Remoção de superfícies escondidas e rasterização

## **Site**

*http://www.im.ufal.br/professor/thales/cgi.html*